# **TAL-Chorus-LX License Key Full (April-2022)**

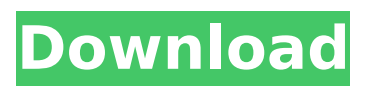

## **TAL-Chorus-LX Free [Latest]**

TAL-Chorus-LX is a VST audio plugin that offers musicians the possibility to add chorus effects to their projects. In order to keep things as simple and intuitive as possible, TAL-Chorus-LX comes only with two different modes, a volume knob and a dry/wet control. "Black patent" sound is separated into wet and dry sections; the wet signal, which is what adds the harmonic base to the signal, can be routed to any of the stereo outputs, while the dry signal can be routed to the crossover input of any of the filters included in TAL-Chorus-LX. TAL-Chorus-LX also offers the possibility to balance the effect in order to create a fade in or fade out. TAL-Chorus-LX features: + Volume + Dry/Wet control + Mono or Stereo mode + "Black patent" sound + Chorus + Saturation + Feedback control + Decimator and Warmer + Dry/Wet control for the filter. + Audio Damage (for Windows only) Download a free demo of TAL-Chorus-LX here: TAL-Chorus-LX can be purchased from the website of Audio-Tek: Another demo: \$14.99 Verified Purchase {"id":7615453985,"title":"TAL-Chorus-LX (LX)","handle":"tal-chorus-lx","description":"\u003cp\u003eTAL-Chorus-LX is an VST audio plugin that offers musicians the possibility to add chorus effects to their projects.\u003c\/p\u003e \u003cp\u003eIn order to keep things as simple and intuitive as possible, TAL-Chorus-LX comes only with two different modes, a volume knob and a dry\/wet control.\u003c\/

#### **TAL-Chorus-LX Product Key Full Free Download**

Volume knob: adjust the chorus effect (percentage) of the plugin. Dry/Wet control: select the dry and wet (oscillator) input signal to the chorus effect. Two modes: chorus effect mode with three different types of chorus effect. Dry/Wet mixing controls: select between chorus effect modes (dry/wet) in order to get specific chorus (dry/wet) effects. 30+ presets: available chorus effect presets. Audio support: TAL-Chorus-LX is designed to work with all major DAWs (i.e. Cubase, Nuendo, Logic, ProTools, Reaper). However, if your DAW supports third party audio plugins, you can also install TAL-Chorus-LX to it and use its features. TAL-Chorus-LX Free Download If you like the plugin, please rate it. It means a lot to me. No annoying popups. Just another chance for me to share my work with you guys. If you are using Dropbox or Google Drive, I would be more than happy if you would send me a screenshot of what you do on there: [email protected] In this case, you will get a free TAL-Chorus-LX. I hope you enjoy! Free Shareware: Forever Free! Thank you so much for being here. Be the first one to know about updates, discounts, and exclusive plugins and sound effects here: [email protected] [\$0.25] TAL-Flanger-LX is an audio plugin for creating flanger effects in your projects. TAL-Flanger-LX offers you an intuitive interface, a volume knob, a phase knob, a dry/wet control for flanger effect and several of its presets. It supports all major DAWs. TAL-Flanger-LX Free Download If you like the plugin, please rate it. It means a lot to me. No annoying popups. Just another chance for me to share my work with you guys. If you are using Dropbox or Google Drive, I would be more than happy if you would

send me a screenshot of what you do on there: [email protected] In this case, you will get a free TAL-Flanger-LX. I hope you enjoy! Free Shareware: Forever Free! Thank you b7e8fdf5c8

## **TAL-Chorus-LX Product Key**

\* Chorus effect added to your chain or start from scratch. \* Possibilities to change the length of the repeat, amount of delay and the mix. \* Possibilities to mute the dry/wet feedback effect. \* Possibilities to choose between two different chorus sound (damp or not). \* Possibilities to add single och double och triple och parallelchorus (following the same path, but with different pitches) to your chorus. \* Possibilities to randomly choose the third path for the chorus och the background (damp or not). \* Possibilities to set the Chorus's mix (left and right input mix, or wet). \* Possibilities to select the Chorus LFO (low frequency oscillator). \* Possibilities to set the arp mode (32-step or random). \* Possibilities to set the pitch (white,2Hz, 5Hz, 10Hz, 15Hz, 20Hz, 25Hz,...). \* Possibilities to save your settings (settings can be imported and exported). \* Possibilities to save it's state (activation/deactivation, mute). \* Possibilities to save it's name (multiples devices may have the same name, so that you don't have to remember them all). You can download the free demo version of TAL-Chorus-LX and... Release Date: 2016-09-21Publisher: TALAudioDevelopment KitDeveloper: TALAudio Programming on Mac is very easy with 'nano' text editor, its clear, fast, and its free. Though, 'nano' is not recommended for linux programmer like me. There is many cross platform editor for coding, so one way is to convert your source code from 'nano' to another one, then re-compile, re-package it and send it to the vendor. It requires a lot of time and can kill you. So how to convert? There are few online tutorial in the web, and all of them tells you to use 'gunzip' command or 'zip'. But, I prefer using GZIPREC. A simple and command line tool which does just what I want. This is a very simple command: gunzip xxx.zip > xxx.tar.gz 'gunzip' command only decompresses the file from x

#### **What's New in the?**

• Chorus • Volume knob with trim control The "chorus" is one of the most used effects on the effects list of every virtual synth. It creates an echo like effect that can be used to make your sounds more dynamic. Thanks to the "dry/wet" control, you can finely tweak the sound of the "chorus" effect, making it as natural as possible. Please notice that the actual sound of the "chorus" is always the same. The "dry/wet" control adjusts the "chorus" effect and the way it affects your selected instrument. You can preview the sound of the "chorus" by simply selecting "Test Sound" from the "Options" menu. The "chorus" is an effect that changes the sound of the selected instrument and the way it is affected by its environment, based on the "dry/wet" control. It's an effect that can be mixed with other "chorus" effects. In all the different instances in which you use the "chorus" effect, the unit can be placed either on the selected instrument or it can be placed on the Master Output. You can also process the dry/wet control on a per zone basis. TAL-Chorus-LX Specifications: • Chorus effect with a "dry/wet" control • Normal mode • Wet mode • 2 custom color settings • Effect can be placed on a Master Output or can be

routed to a zone • 16 additional presets • Support for 16 audio formats • 100% VST compatible TAL-Chorus-LX is an VST audio plugin that offers musicians the possibility to add chorus effects to their projects. In order to keep things as simple and intuitive as possible, TAL-Chorus-LX comes only with two different modes, a volume knob and a dry/wet control. TAL-Chorus-LX Description: • Chorus • Volume knob with trim control The "chorus" is one of the most used effects on the effects list of every virtual synth. It creates an echo like effect that can be used to make your sounds more dynamic. Thanks to the "dry/wet" control, you can finely tweak the

### **System Requirements:**

Minimum System Requirements: Operating System: Windows 7, 8, 10 (32-bit & 64-bit) Processor: Intel Core i3, Intel Core i5, Intel Core i7, AMD A-6 Memory: 1 GB RAM Graphics: DirectX 9.0c compatible graphics hardware Network: Broadband Internet connection Hard Drive: 2 GB available space Additional Notes: One display available for game play. Legal Notes: All intellectual property and trademarks used in this game are owned and registered

[http://www.delphineberry.com/wp-content/uploads/2022/07/Eguasoft\\_Basketball\\_Scoreboard\\_Pro.pdf](http://www.delphineberry.com/wp-content/uploads/2022/07/Eguasoft_Basketball_Scoreboard_Pro.pdf) [https://blooder.net/upload/files/2022/07/lKYUPdWEfZy1AqxE3OSs\\_04\\_353219ac7934150edc1580453](https://blooder.net/upload/files/2022/07/lKYUPdWEfZy1AqxE3OSs_04_353219ac7934150edc15804539e0d033_file.pdf) [9e0d033\\_file.pdf](https://blooder.net/upload/files/2022/07/lKYUPdWEfZy1AqxE3OSs_04_353219ac7934150edc15804539e0d033_file.pdf) <https://www.reperiohumancapital.com/system/files/webform/Whimsibrush.pdf> <https://www.adhetec.com/en/system/files/webform/realitycapture.pdf> <https://www.highsprings.us/system/files/webform/garmin-express.pdf> <http://reistilre.yolasite.com/resources/ShipShape--Free-Download-WinMac-March2022.pdf> <http://www.kitesurfingkites.com/sidereal-clock-crack-activation-code-with-keygen-download/> <http://www.vxc.pl/wp-content/uploads/2022/07/PythonReports-1.pdf> <https://bestvacuumforcar.com/gb-weather-crack-win-mac/> <https://etex.in/self-test-training-microsoft-70-483-license-key/> [http://almaca.yolasite.com/resources/SearchMyFiles-1010-Crack---Incl-Product-Key-Download-](http://almaca.yolasite.com/resources/SearchMyFiles-1010-Crack---Incl-Product-Key-Download-PCWindows.pdf)[PCWindows.pdf](http://almaca.yolasite.com/resources/SearchMyFiles-1010-Crack---Incl-Product-Key-Download-PCWindows.pdf) <https://www.lmbchealth.com/advert/pc-confidential-crack-free-download-3264bit-latest/> <http://www.vxc.pl/?p=38618> [https://www.henniker.org/sites/g/files/vyhlif5391/f/uploads/7\\_henniker\\_helps.pdf](https://www.henniker.org/sites/g/files/vyhlif5391/f/uploads/7_henniker_helps.pdf) <http://montehogar.com/?p=29219> <https://wakelet.com/wake/4W22a6zhZb0FsX2O3rfkx> <http://freemall.jp/tversity-media-server-1-0-0-11-crack-full-version-free-3264bit.html> [https://www.zhijapan.com/wp](https://www.zhijapan.com/wp-content/uploads/2022/07/RedShift_Installation_System__Crack_Activation_Code_MacWin.pdf)[content/uploads/2022/07/RedShift\\_Installation\\_System\\_\\_Crack\\_Activation\\_Code\\_MacWin.pdf](https://www.zhijapan.com/wp-content/uploads/2022/07/RedShift_Installation_System__Crack_Activation_Code_MacWin.pdf) <https://think-relax.com/jk�s-downloader-serial-key-for-pc-2022-new>

<https://suisse-trot.ch/advert/subc-subtitle-converter-crack-with-serial-key-latest-2022/>